# The Road to Telepathy 1.0

Will Thompson < will.thompson@collabora.co.uk>

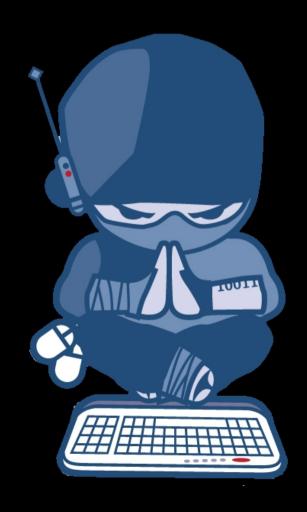

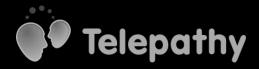

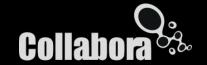

# Good morning!

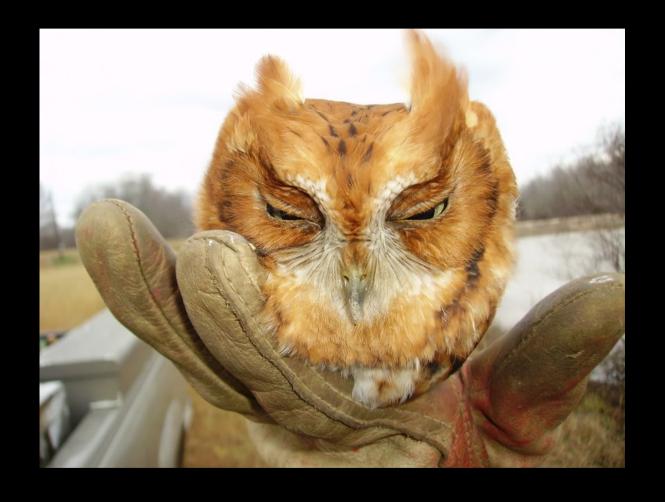

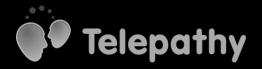

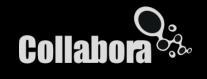

# Telepathy 101

- Standard D-Bus API for IM protocol implementation and client applications
- Protocol backends for most IM networks
- Connections are shared between running applications
  - Separate applications for call, chat, file transfer, ...
  - Incoming communication channels handed to appropriate application(s)

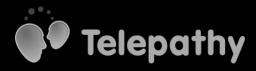

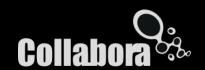

# Rough architecture

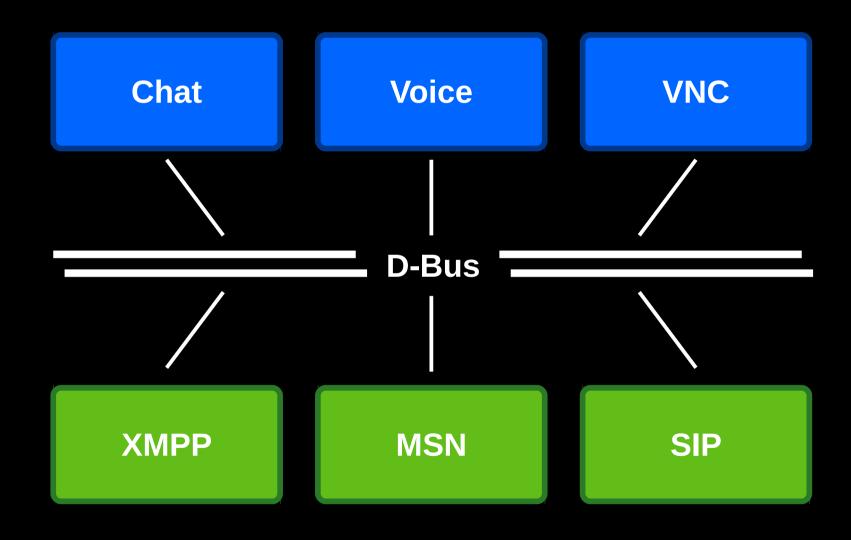

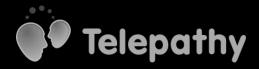

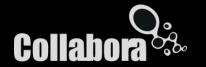

# What does Telepathy 1.0 mean?

- Smaller, cleaner D-Bus API
- Better-organised client libraries
- New features

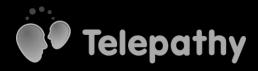

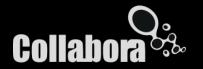

#### D-Bus API

Backwards compatibility is great!

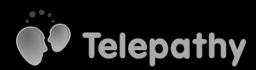

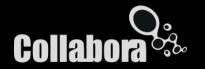

(but it has a cost)

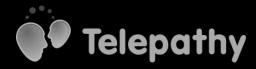

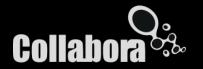

# Channel.Type.Text

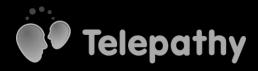

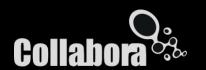

#### But what about:

- Sent time vs. received time?
- Business cards
- Delivery reports
- Formatted text (HTML)

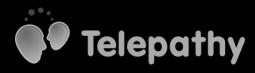

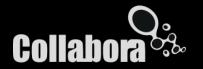

# Channel.Interface.Messages

method SendMessage (aa{sv}: Message, u: Flags)
→ s: Token
signal MessageReceived (aa{sv}: Message)

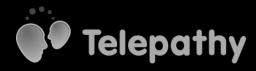

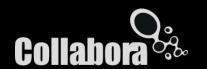

# Other superseded API

- <u>SimplePresence</u> replaces Presence
- <u>Call</u> replaces StreamedMedia
- ContactCapabilities replaces Capabilities
- ContactList replaces ContactList
  - •
- Old API gradually deprecated, but kept

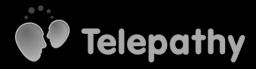

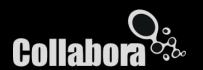

### Telepathy D-Bus API 1.0

- Land outstanding additions
- Drop superseded API
- Consolidate what remains
- #include <Quotes/Antoine-de-Saint-Exupéry>
- Timeframe: April-ish

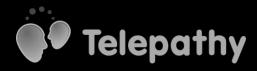

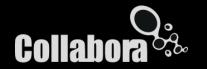

#### Impact on applications

- Almost all existing API, just rearanged
  - Previous API long-deprecated
- Hopefully just a recompile for code using higherlevel bindings
- Mechanical changes to code using up-to-date API via low-level bindings

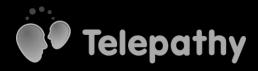

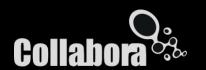

### Telepathy-Qt4

- Started out as purely generated code
- Grew higher-level API
- Not clearly separated

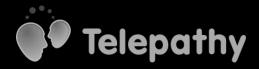

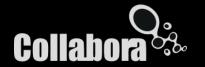

# Quick! Which should you call?

- Account::ensureChannel() or Connection::ensureChannel()?
  - For that matter, Account::ensureChannel() or Account::ensureAudioCall()?
- Connection::requestConnect() or Account::setRequestedPresence()?

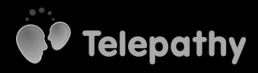

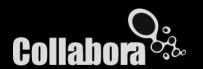

# Tp::Connection simplification

- Low-level API still available via Connection::lowlevel() if needed
- Similar plan for other classes

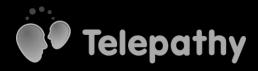

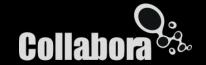

## QMLification

- QML models for contact lists, conversations, etc.
- Even higher-level
- Non-message events in conversation model
  - Call started
  - Status change
  - File offered
- Work in progress; see Telepathy mailing list

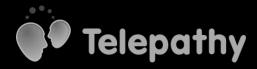

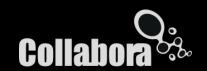

# Telepathy-Qt4 o.6 (or 1.0?)

- 0.5.0, with API reorganization, out this week
  - Application changes largely mechanical
- More higher-level API over the next few months.
- New stable release early next year.

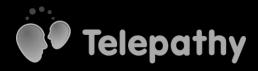

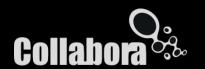

## freedesktop.org

- Bugs, wiki, releases, mailing list, D-Bus namespace live here...
- ...but not the Git repositories
- They will move there in the near future

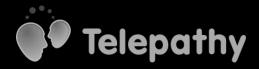

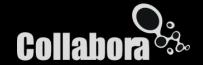

#### New(ish) framework features

- Standard API for conference calls
- Multi-user audio/video calls on Jabber
- Proxy support
- Custom authentication mechanisms
- Interactive SSL certificate verification
- Mail notification

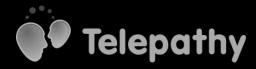

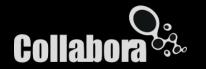

#### MeeGo Netbook Myzone

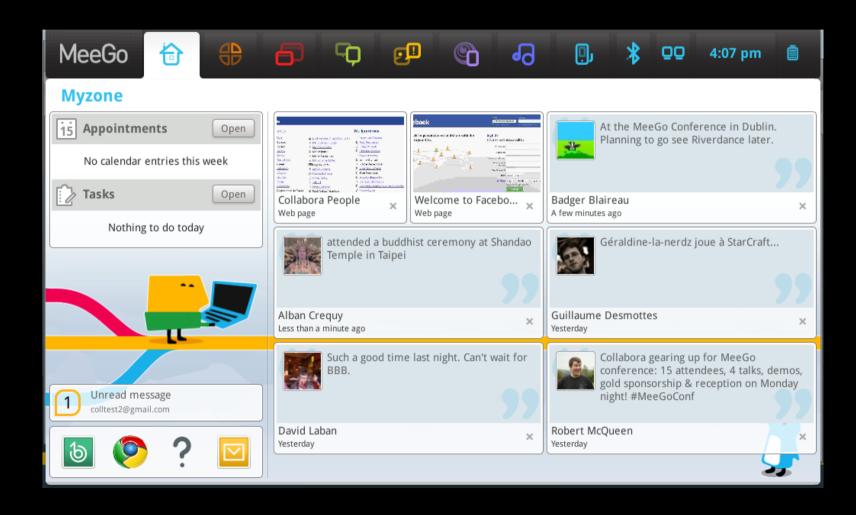

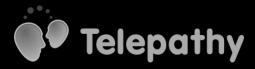

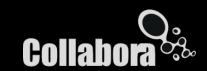

# MeeGo Netbook Myzone

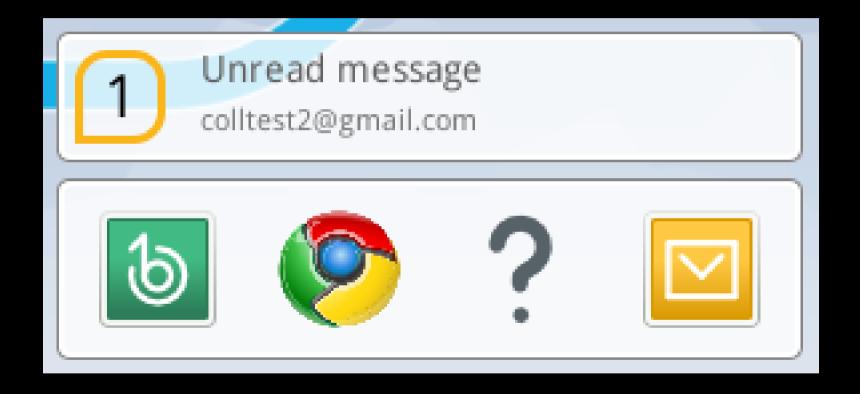

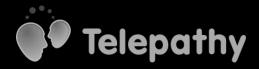

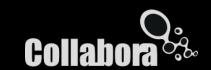

# Work in progress

- End-to end encryption
  - Initially XMPP-native
  - API should allow OTR too
- Farsight: video call quality improvement
  - Dynamic bitrate scaling
  - Forward error correction
- Glib binding catching up with TelepathyQt4

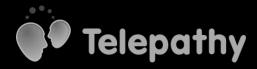

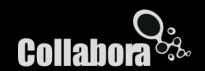

#### libfolks

- Aggregates and links:
  - Contacts from multiple IM accounts
  - Locally-stored contact information (such as from Tracker)
  - Contacts from Facebook/Twitter (using libsocialweb)
- Not part of MeeGo yet ;-)

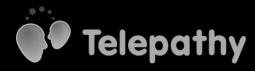

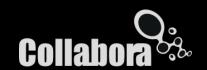

#### Contact sources

Tracker (local storage)

- Locally stored details
- Name
- Phone number
- Physical address
- Birthday
- Etc.

Telepathy (IM)

libfolks

- Nickname
- IM address
- Picture
- Presence

libsocialweb (Web services)

**Facebook** 

**Twitter** 

- Name
- Web page
- Birthday
- Interests

- Name
- Web page

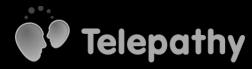

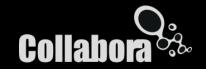

#### **QtContacts**

- Experimental backend based on libfolks
- Actions—implemented using TelepathyQt4—to start conversations or calls
- Usable from QML!

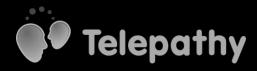

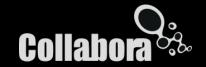

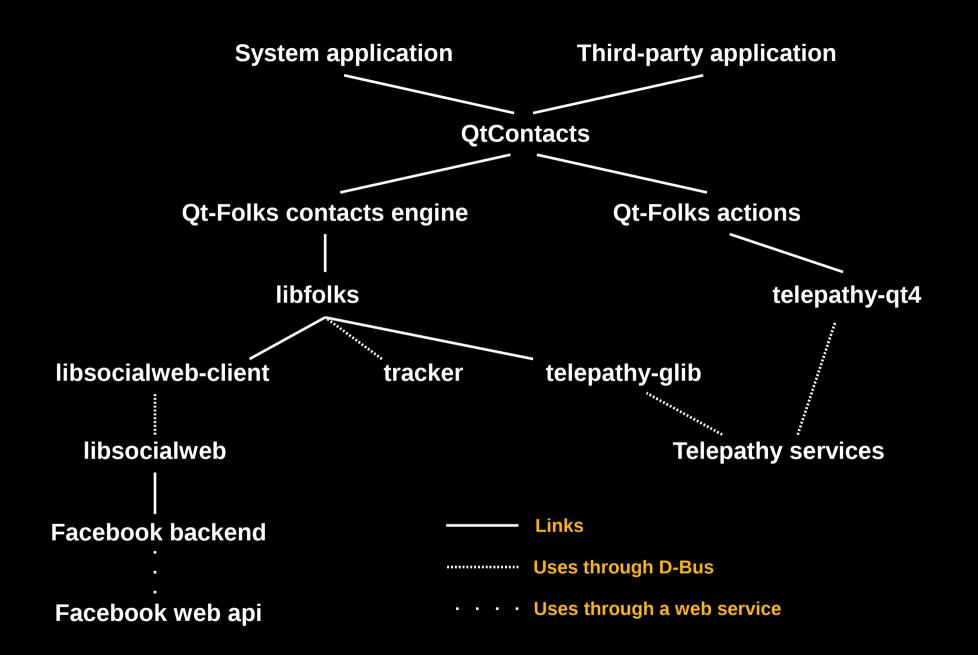

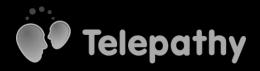

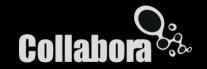

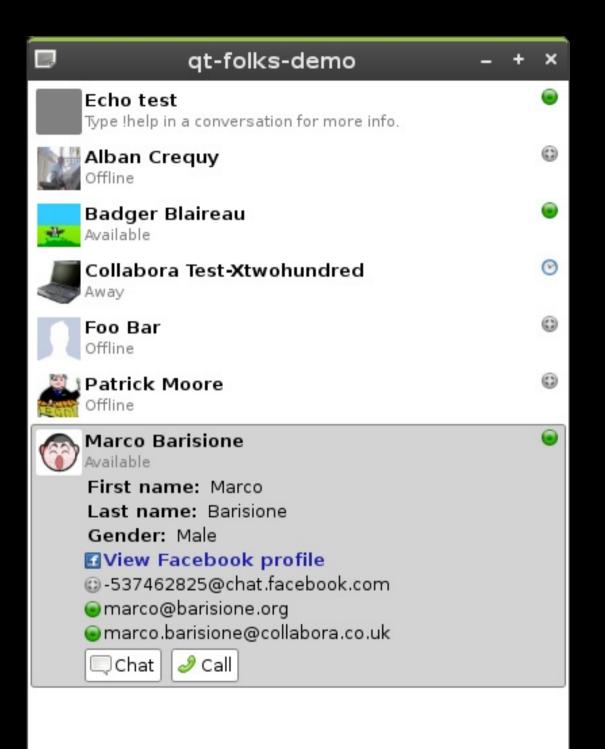

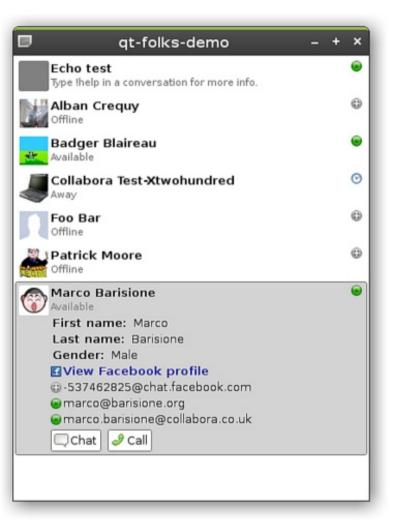

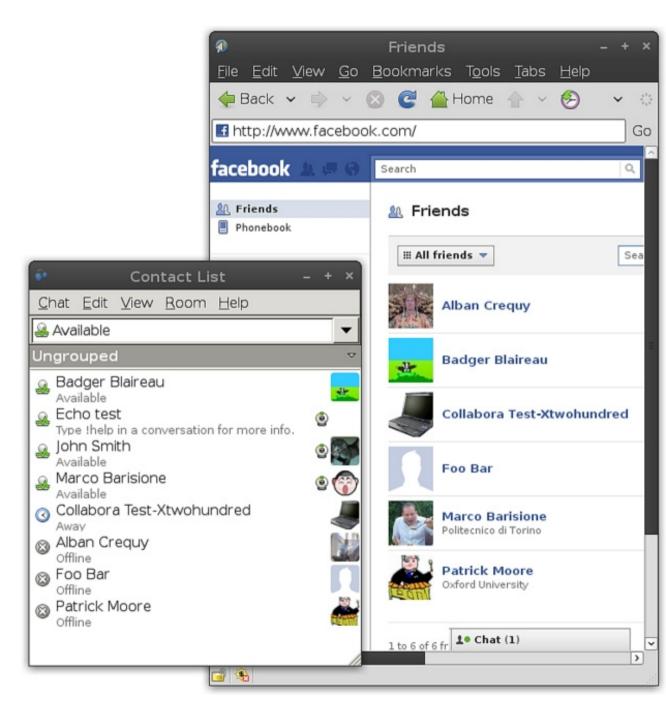

# Using Telepathy in applications

- Map application: add contacts' locations?
- Note application: share notes with contacts?
- Multi-player Angry Birds!
  - (Angry Flocks?)

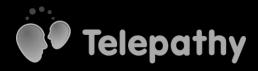

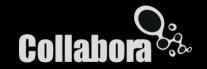

# Getting involved

- Let us know what's missing, or hard to use
- Documentation suggestions and patches welcome
  - Qt4 examples for the Telepathy Book <u>very</u> welcome!
- Submit high-level API additions
- Add missing features to your favourite protocol

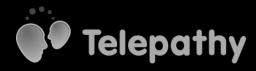

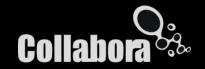

#### Thanks!

```
http://telepathy.freedesktop.org/
telepathy@lists.freedesktop.org
#telepathy on irc.freenode.net
http://git.collabora.co.uk/
(http://cgit.freedesktop.org/)
```

Come and see our MeeGo Netbook integration and OMAP DSP-accelerated video call demos!

Upstairs in the Atrium.

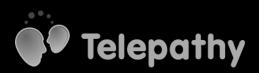

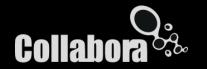

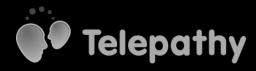

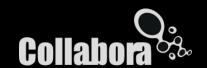